Xml Schema Enum [Example](http://docs.manualsworld.com/get.php?q=Xml Schema Enum Example) >[>>>CLICK](http://docs.manualsworld.com/get.php?q=Xml Schema Enum Example) HERE<<<

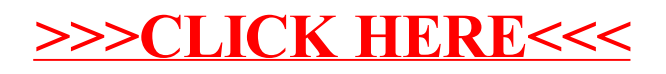